#### **CVReader SDK**

CVReader SDK is software development kit worked with CV3XXX, CV5XXX and CV6XXX product series for second development. It includes API, Host Demo, user manual, USB driver and program example. It's developed by C++builder developing tool on Windows Operating system and GCC developing tool on Linux OS, compatible to VC,VB/VB.NET,JAVA, C++,C#.NET, DELPHI etc.

#### **Features**

- d. SDK is available with some special benefits for customer's development
- Stronger and powerful informative API to save your time and cost for development (See "CVReader API reference ÷ directory" in Appendix for details)
- d. Examples for good reference and understanding, using developing tools like Delphi, C++ Builder, C#.NET, VC,VB/VB.NET etc.
- ₩. Comprehensive platform to provide flexibility by customer side: Operating System: Linux and Windows. Support Win 98,Win ME, Win 2000, Win 2003, Win 2003 x64, Win XP, Win XP x64, Win Vista, Win Vista x64, Win 2008, Win 2008 x64, Win 2008 R2 x64, Win 7, Win 7 x64, Win8
- ÷ Host Demo, a software testing tool to ease and simply development
- ÷ One SDK for all our readers (CV3XXX, CV5XXX, CV6XXX) to avoid development cost for product upgrade

#### **Selective SDK**

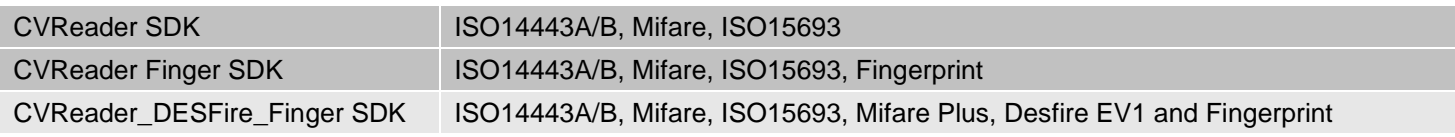

#### **Appendix of CVReader API Reference Directory**

#### **CVReader API Reference Directory**

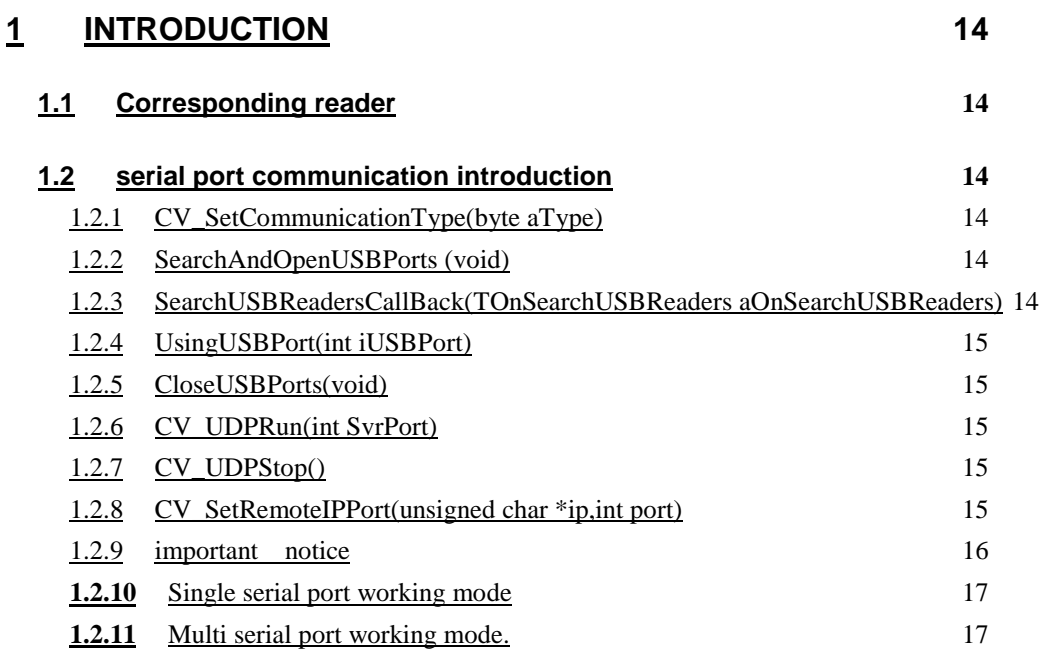

#### **2 API FUNCTIONS 19**

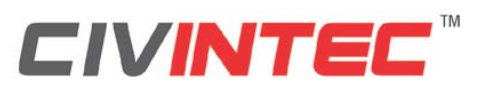

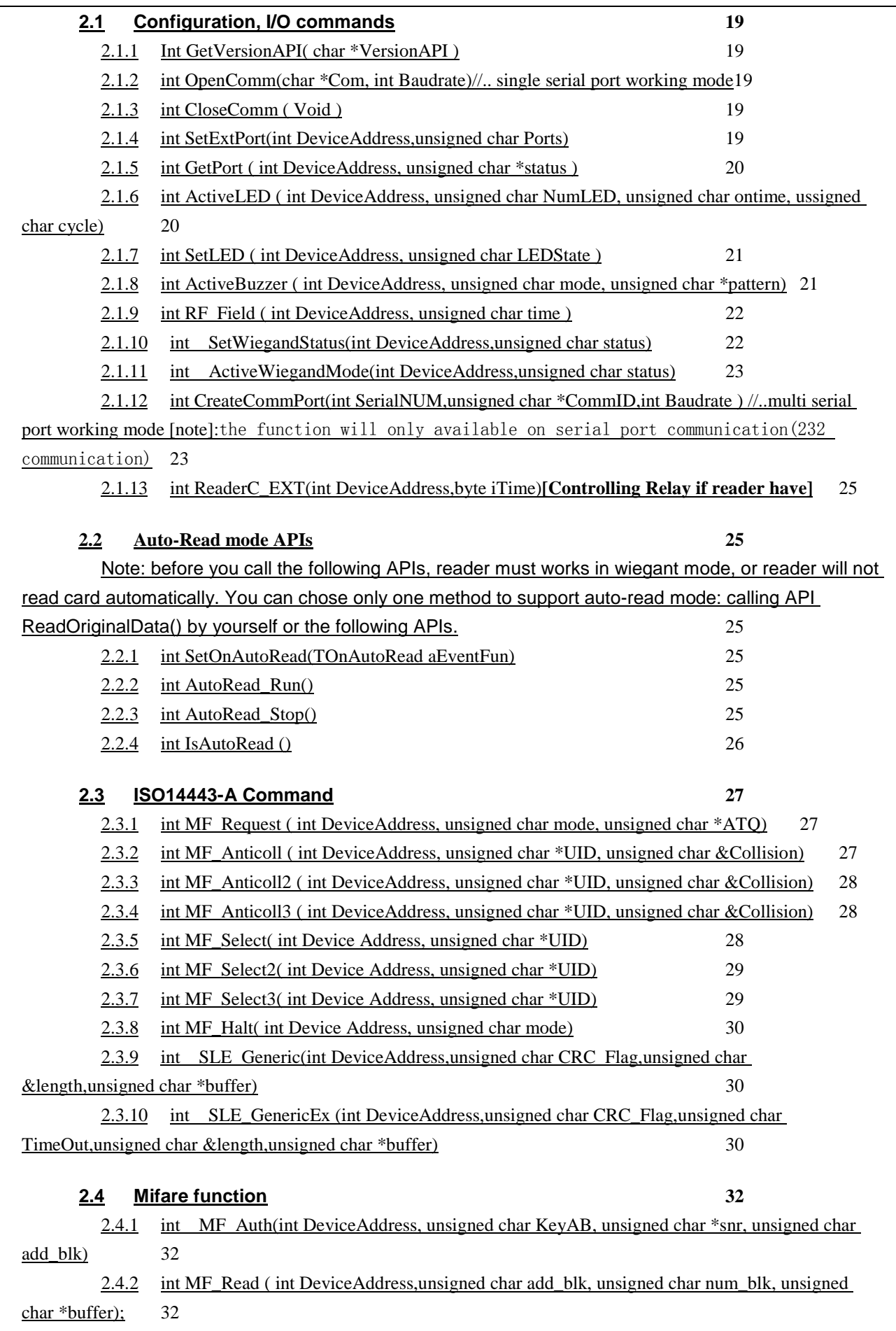

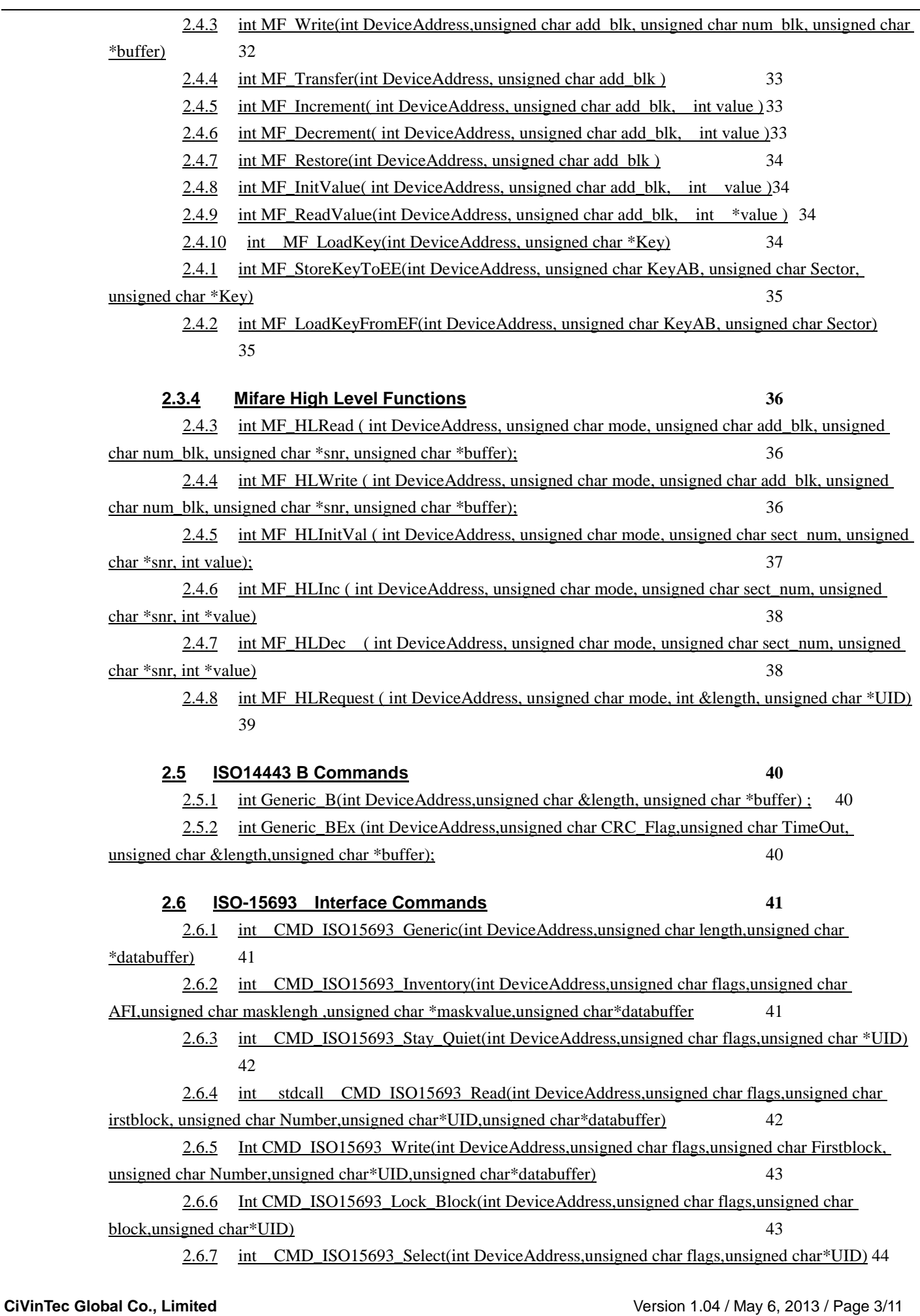

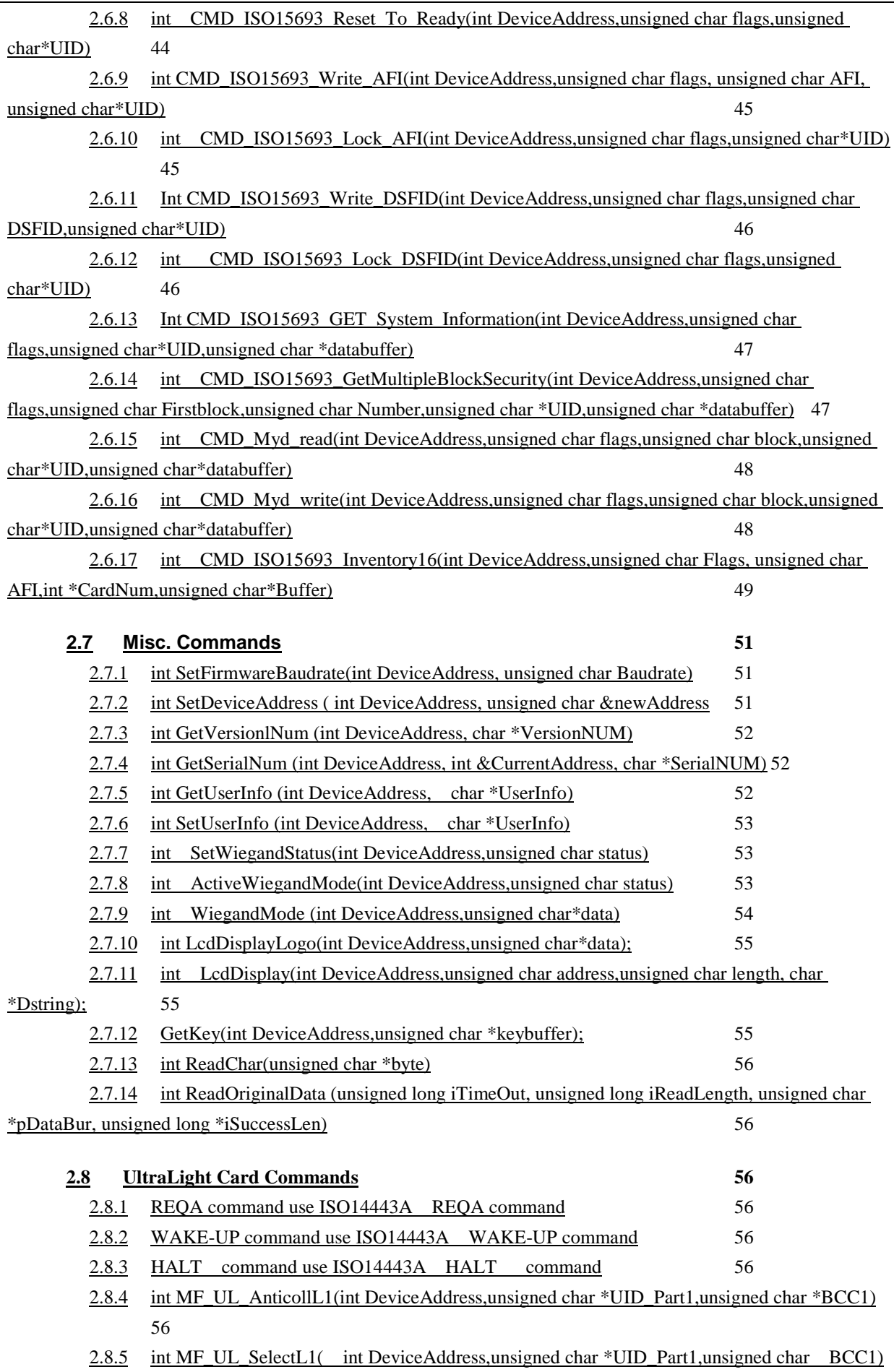

57

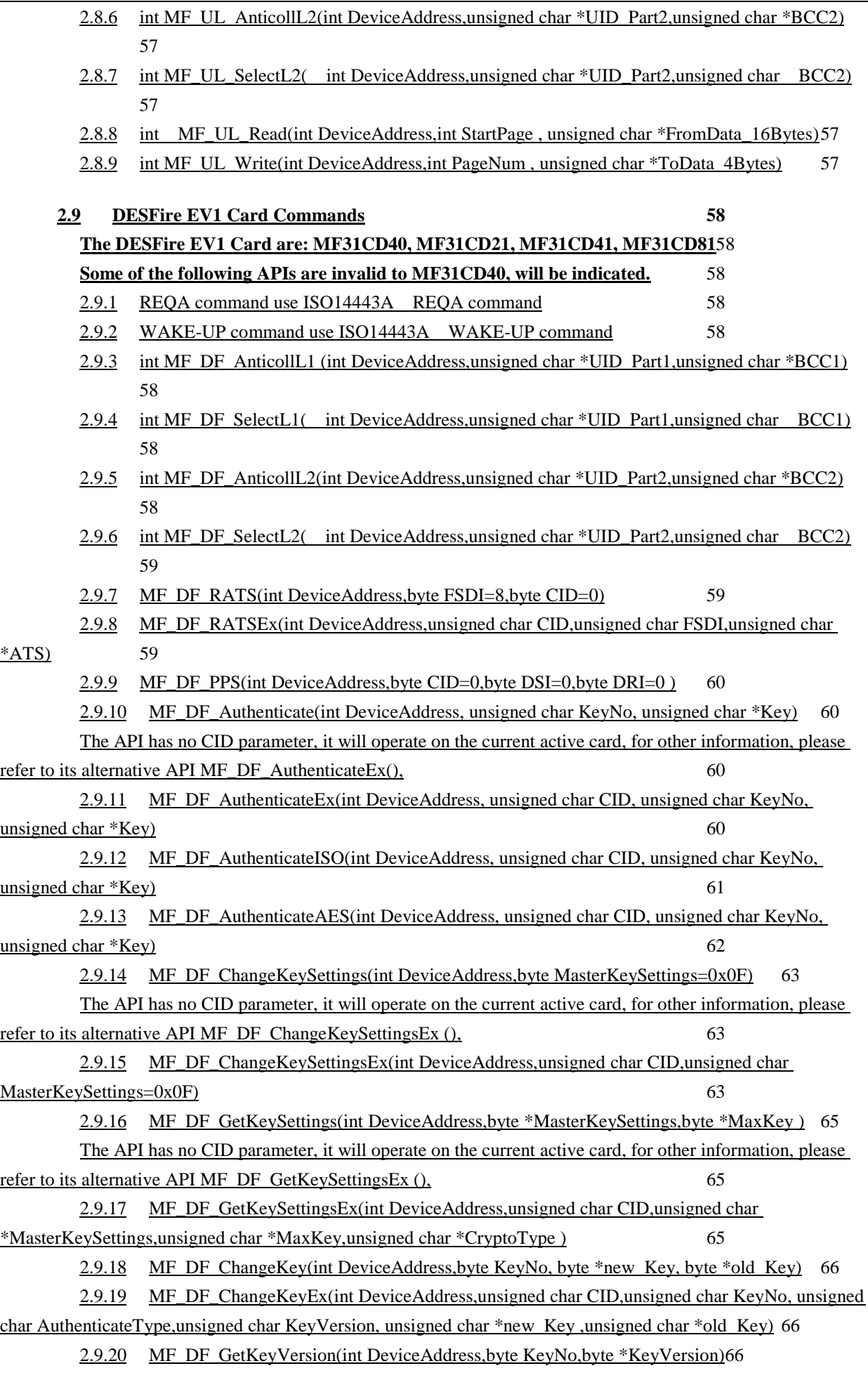

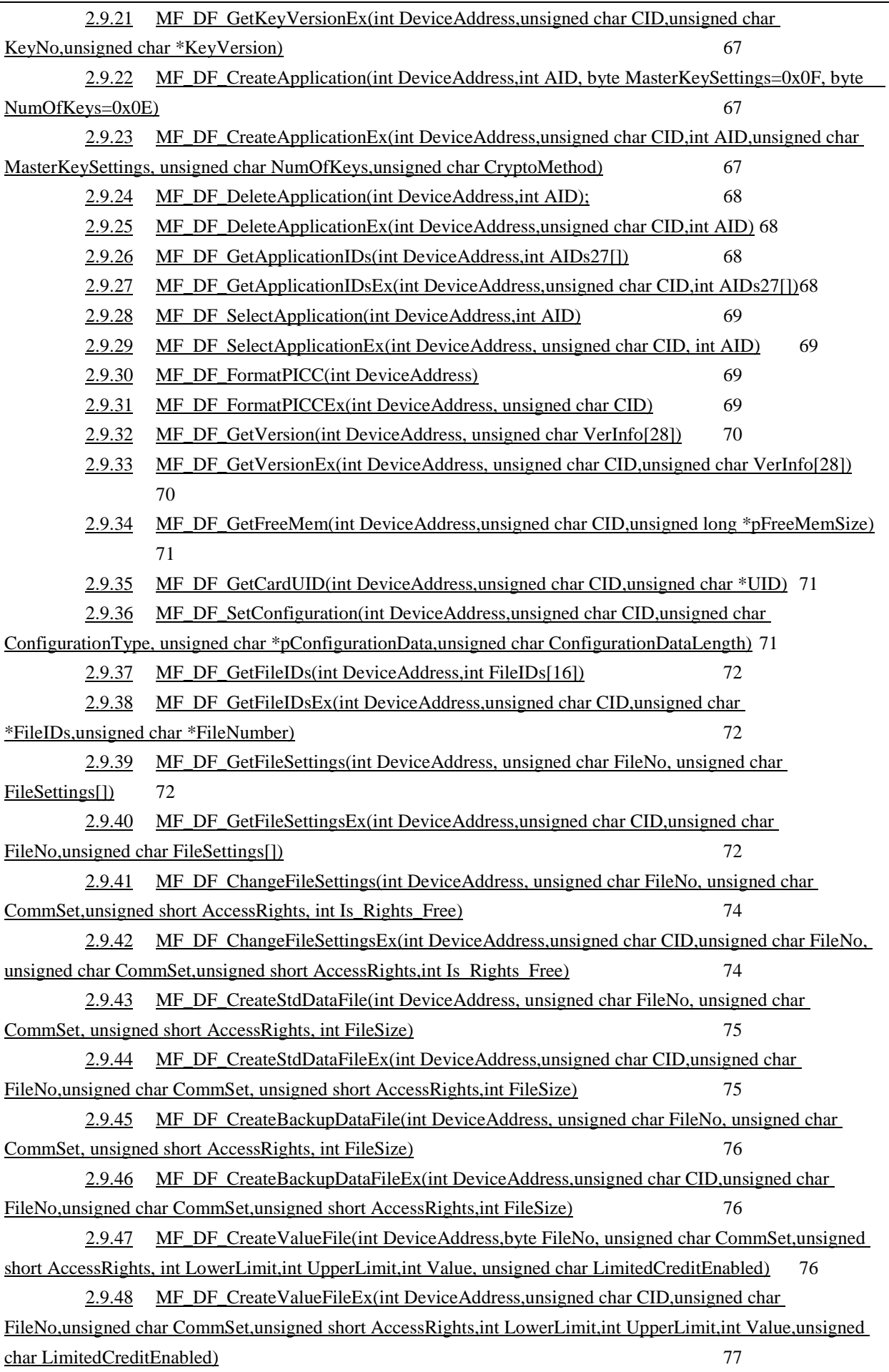

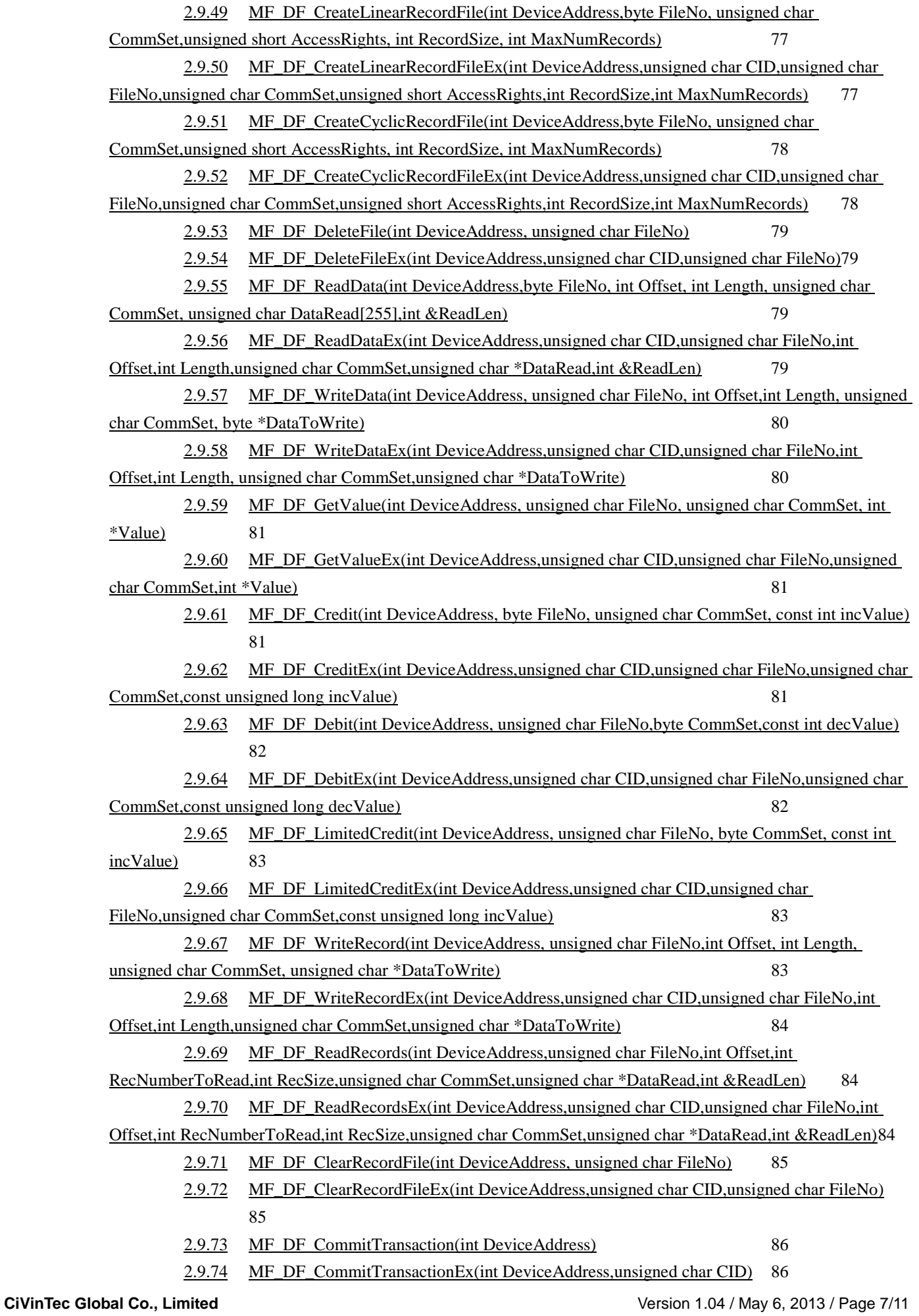

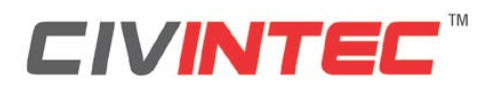

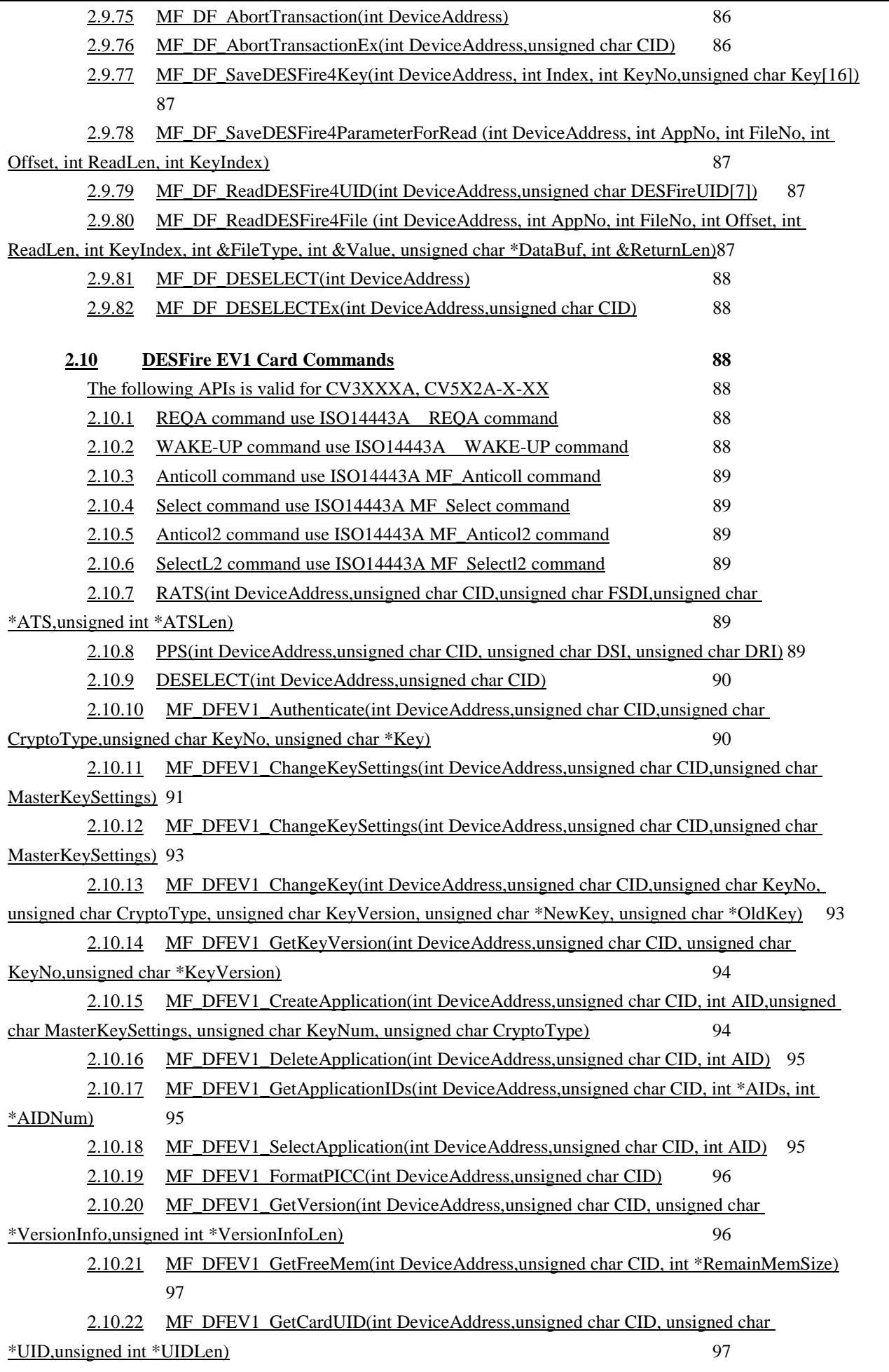

Tel: +86-755-86117608 Fax: +86-755-86117428 Web[: www.civintec.com](http://www.civintec.com/)

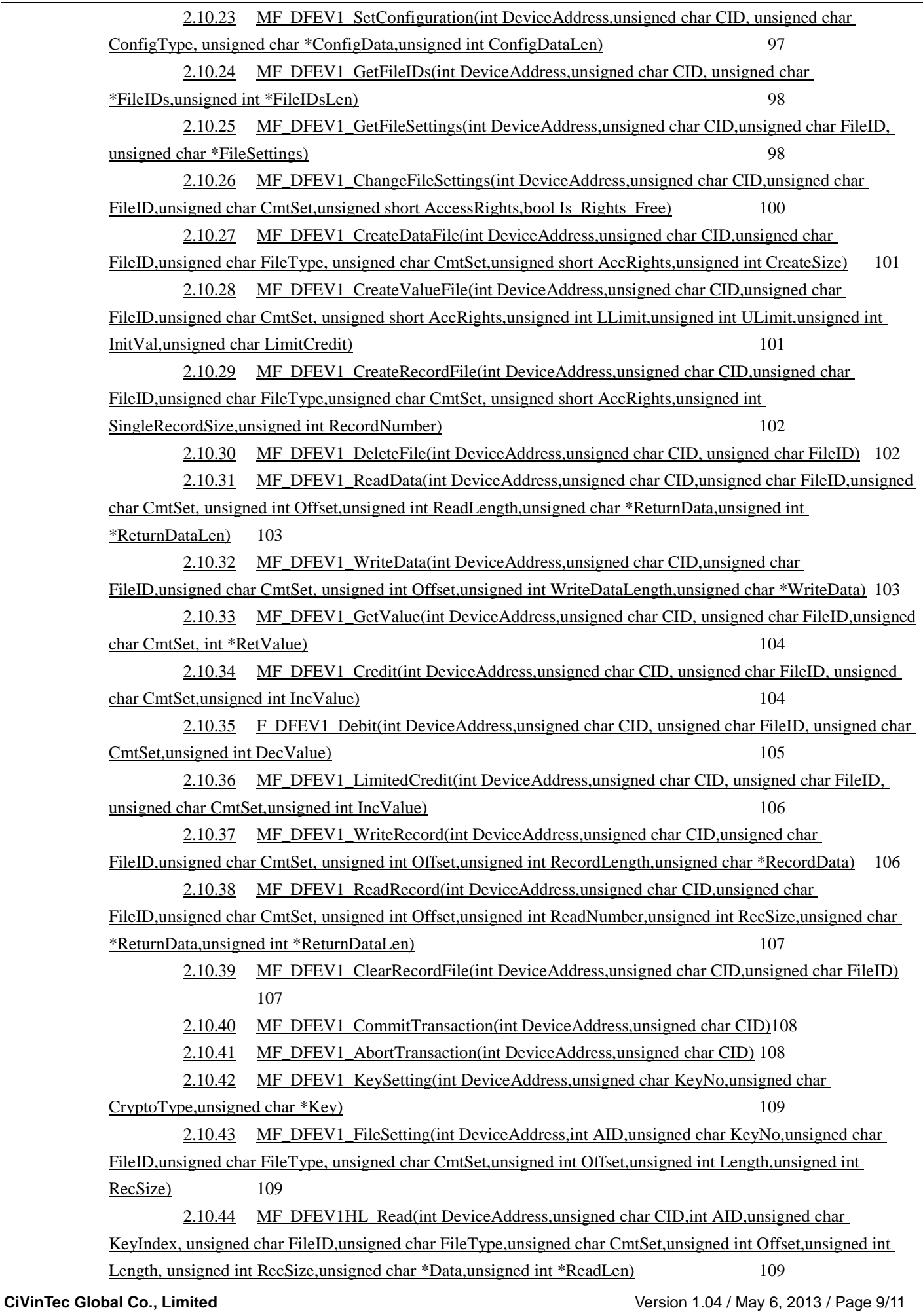

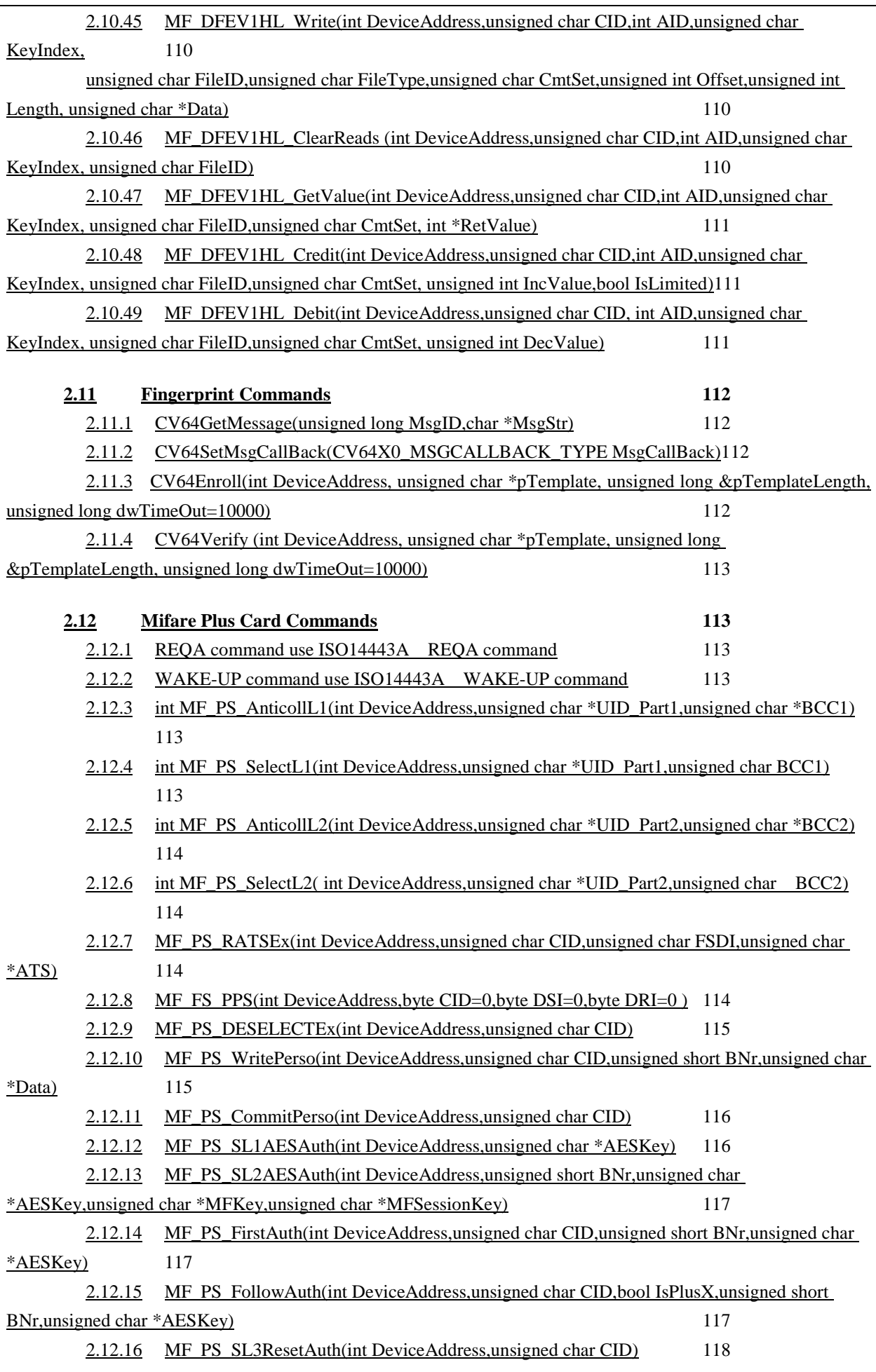

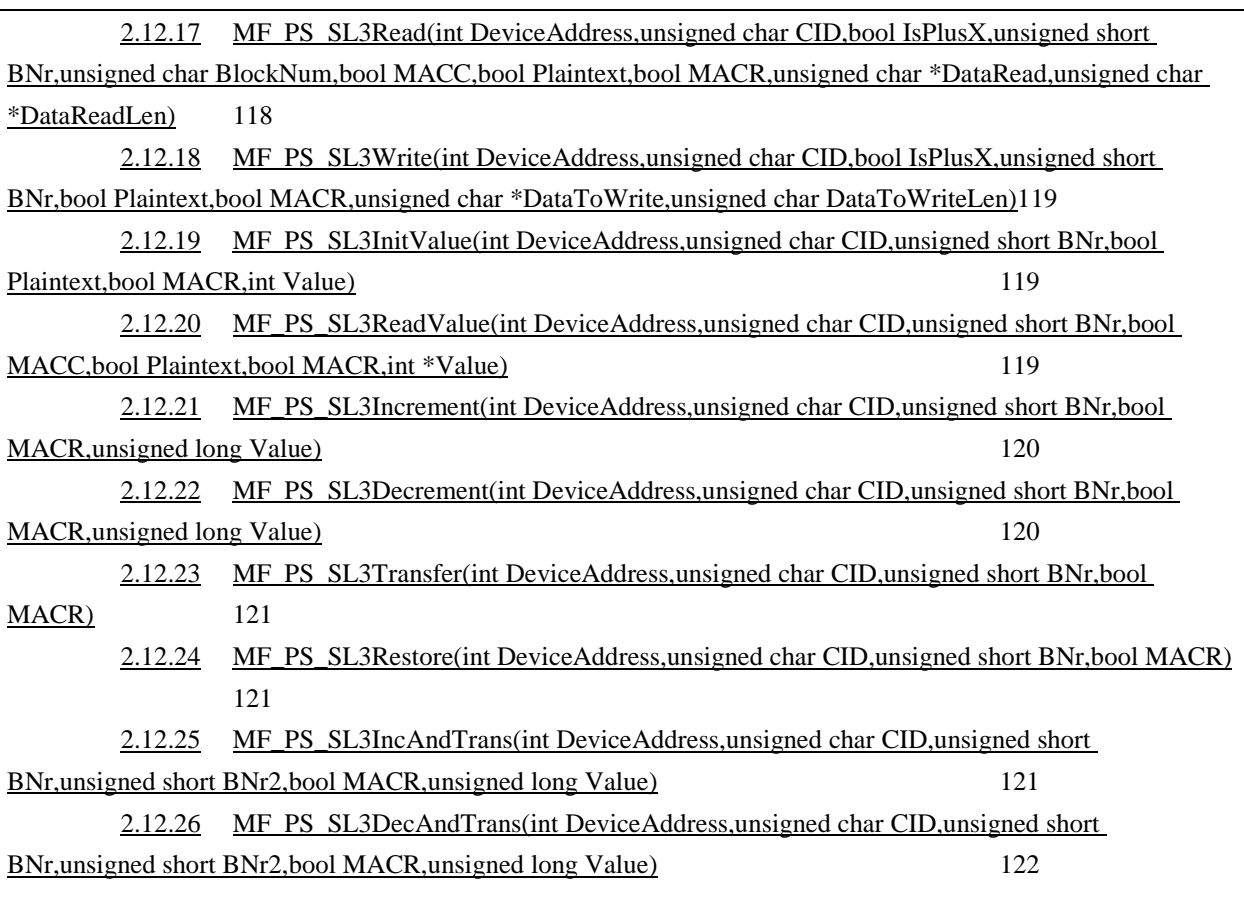